別紙3 (1/2)

## いわてデジタルマップ 新たな「土砂災害が発生するおそれのある箇所」の閲覧方法

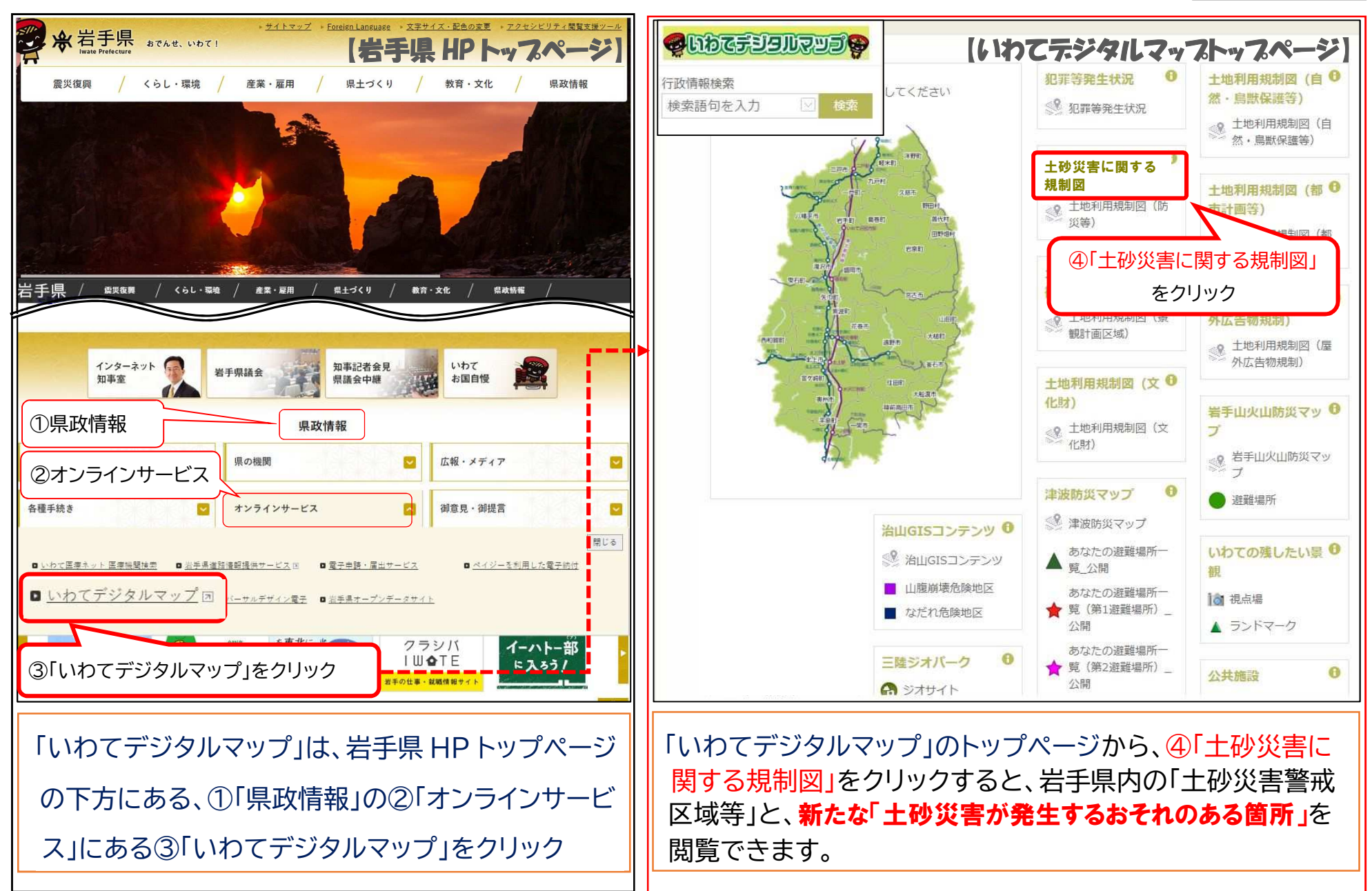

## いわてデジタルマップ 新たな「土砂災害が発生するおそれのある箇所」表示イメージ

別紙3 (2/2)

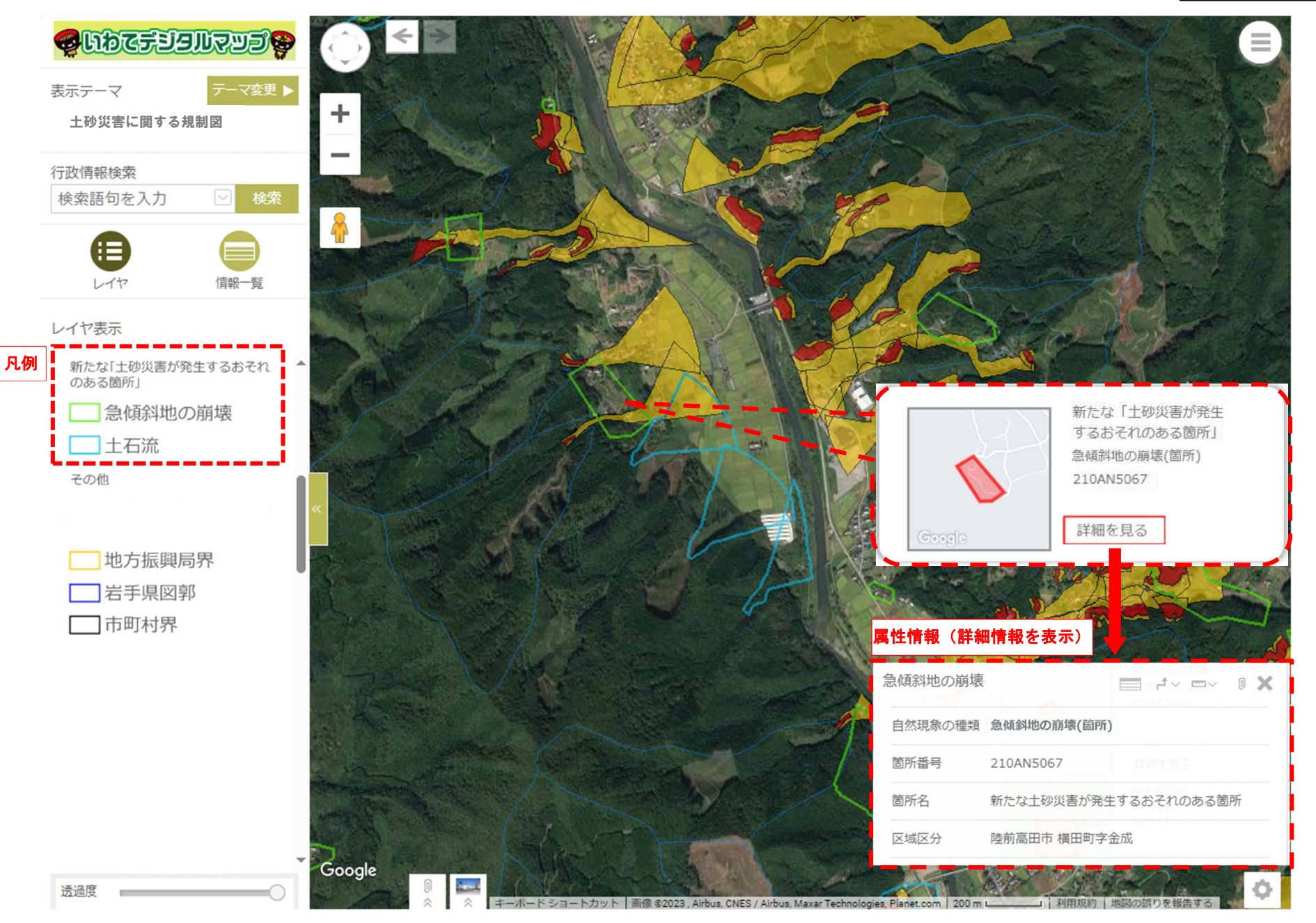